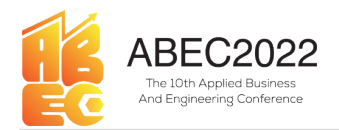

# E-ISSN: 2776-2343<br>E-ISSN: 2776-2343<br>**iformation Example 2022**<br>
3D Visualization Design for WebVR-based Job Fair Information<br>
<sup>3</sup> Nisualization Design for WebVR-based Job Fair Information<br>
<sup>21,23</sup> Politeknik Negeri Media Kreatif, Jakarta, Indonesia System Proceeding Applied Business and Engineering Conference<br>
E-ISSN: 2776-2343<br> **n Design for WebVR-based Job Fair Information**<br> **System**<br>
Yuyun Khairunisa\*<sup>1)</sup>, Ratu Verlaili<sup>2</sup>, Fiki Abdul Rahman<sup>3)</sup>,<br>
<sup>1,2,3</sup>*Politeknik Nege* Proceeding Applied Business and Engineering Conference<br>
E-ISSN: 2776-2343<br>
1 Design for WebVR-based Job Fair Information<br>
System<br>
Vuyun Khairunisa\*<sup>1)</sup>, Ratu Verlaili<sup>2)</sup>, Fiki Abdul Rahman<sup>3)</sup>,<br>
1.<sup>1,2,3</sup>*Politeknik Neger*

 $,$ 

E-mail: \*1) yuyunkh@polimedia.ac.id <sup>2)</sup> lugiverlaily@gmail.com

ABEC2022<br> **ABEC2022** Proceeding Applied Business and Engineering Conference<br>
E-ISSN: 2776-2343<br> **3D Visualization Design for WebVR-based Job Fair Information**<br>
System<br>
Yuyun Khairunisa<sup>49)</sup>, Ratu Verlaili<sup>2)</sup>, Fiki Abdul R **ENVIRIMENT ANTIFULLARE CONSULTER STATE STATE STATE STATE STATE STATE STATE STATE STATE STATE STATE STATE STATE STATE STATE STATE STATE AND REAL RELATIONS CONSULTER THE STATE STATE STATE STATE STATE STATE STATE STATE STAT EXECTS ADECANDERS AND UNITED ASSOCITES** The UNITED STATES CONSULTED UNITED STATES AND VISUALIZATION DESIGN OF THE UNITED STATES AND VISUALIZATION CONSULTED THE THEORY CONSULTED THE THEORY CONSULTED THE THEORY CONSULTED TH **Example 19 (2002)**<br> **Example 2008**<br> **Example 2008**<br> **Example 2008**<br> **Example 2008**<br> **Example 2008**<br> **Example 2008**<br> **Example 2008**<br> **Example 2008**<br> **Example 2009**<br> **Example 2009**<br> **Example 2009**<br> **Example 2009**<br> **Example Can be particular and the patent in a website of the URE CAN interaction of the patent of the patent of the patent of the patent of the same of the patent of the same of the same of the patent of the patent of the patent Examplementation of Virtual Reality Alternation of Virtual Reality of Virtual Reality on a such a website without using a stream of Virtual Reality of Virtual Reality of Virtual Reality of Virtual Reality of Virtual Reali EXECTS ABEC2022** Proceeding Applied Business and Engineering Conference E-ISSN: 2776-2343<br> **3D Visualization Design for WebVR-based Job Fair Information**<br>
System System System System System System System System System Sy **Example 2022** Proceeding Applied Business and Engineering Conference E-ISSN: 2776-2343<br> **3D Visualization Design for WebVR-based Job Fair Information System**<br>
Yuyuu Khairunisa<sup>®)</sup>, Ratu Verlaili<sup>2</sup>, Fiki Abdul Rahman<sup>3</sup>) E-ISSN: 2776-2343<br> **SD Visualization Design for WebVR-based Job Fair Information**<br>
System<br>
Yuyun Khairanis<sup>49</sup><sup>1</sup>, Raid Verhali<sup>3</sup>; Fiki Abdul Rahman<sup>9</sup>.<br>
<sup>123</sup>/*bliteknik Negeri Media Kreatif, Jakarta, Indonesia<br>
E-mail:* **3D Visualization Design for WebVR-based Job Fair Information System**<br>
Yuyun Khairunisa<sup>49</sup>). Ratu Verlaili<sup>2</sup>, Fiki Abdul Rahman<sup>2)</sup>.<br>
<sup>12,2</sup>Politeknik Negeri Media Kreatif, Jakara. Indonesia<br>
F-mail: <sup>21</sup>) suyunkh@polim **3D Visualization Design for WebVR-based Job Fair Information System**<br>
Yugun Khairunisa<sup>40</sup>, Ratu Verlaili<sup>29</sup>, Fiki Abdul Rahman<sup>31</sup>,<br>
<sup>1227</sup>*Olitehnik Negeri Media Kreatif, Jakarta, Indonesia<br>
F-mail: "1) <u>yuyamkh@polim*</u> **EXECUTE: EXECUTE: EXECUTE: EXECUTE: EXECUTE: EXECUTE: EXECUTE: EXECUTE: EXECUTE: EXECUTE: EXECUTE: EXECUTE: EXECUTE: EXECUTE: EXECUTE: EXECUTE: EXECUTE: EXECUTE: EXECUTE: EXECUTE: EVIRTE STATE AND ATTENT CONSULT AND STANDED** FRIX Abdul Rahman<sup>9</sup>.<br>
Yuyun Khairunisat<sup>91</sup>, Raid Verhidli<sup>29</sup>, Fiki Abdul Rahman<sup>9</sup>.<br>
<sup>1.2.3</sup>*Politeknik Negeri Media Kretalif, Jakarta, Indonesia<br> E-mail: "1)<u>yuyunkh@pol*</u> **System**<br>
Yuyun Khairunisa<sup>+1)</sup>. Ratu Verlalit<sup>2)</sup>, Fiki Abdul Rahman<sup>1)</sup>,<br>
<sup>1,3,1</sup>Politeknik Negeri Media Kreatif, Jakarta, Indonesia<br>
E-mail: <sup>11</sup>) v<u>uyunkh@polimedia.ac.id</u> <sup>3</sup> lugiverlaliy@gmail.com<br> **Abstract:** Virtu Vuyun Khairunisa<sup>41)</sup>, Ratu Verlati<sup>131</sup>, Fiki Abdul Rahman<sup>31</sup>,<br><sup>123</sup>*Politeknik Negeri Media Kreatif, Jakaraa, Indonesia<br>
E-muil: <sup>13</sup><i>yayyımkh@polimedia.as.id*<sup>33</sup>*lugiverlaliy@gmail.com*<br> **Abstract:** Virtual reality ( E-mail: " $v_{\text{Myryunk}}$  highlominedia.as.id <sup>2)</sup> haiyoerlaily@gmail.com<br>environment. Several studies related to the application of virtual reality technology include motivation, experience<br>environment. Several studies relate **Abstract:** Virtual reality (VR) is a technology that displays a virtual world at the same time as the real<br>environment. Several studies related to the arplication of virtual reality lection<br>obey include movintum. Corresp **Abstract:** Virtual reality (VR) is a technology that displays a virtual world at the same time as the real environment. Several studies related to the application of virtual reality technology include motivation, experien **Abstract:** Virtual reality (VR) is a technology that displays a virtual world at the same time as the real<br>entroromonal. Several studies related to the application of virtual reality technology include motivation. experie **ADSITRE:** Virtual reality (VK) is a lechnologic yuant display as virtual vortif at the same time as the real<br>Morrocoment. Several studies related to the application of virtual reality technology include motivation, experi environment. Several studiest related to the asplication of virtual recally technology method mentivation. experience and and state and the perception of the technologies used in this research is the development of VR on t and understanding. One of the technologies used in this research is the development of VK on the web or called numeral and can also a particular that we be one of the detection of Virtual Reality on a website without using

Web VR. This transversion technologi emated in the job market information system (SMODF). Web VR is the minglementation of Vritual Reality on a website without using additional technology such as VR glasses. We have the UN can be patelnicd in a web environment and ean interact with queres to prototice a more dyname web. We NVR implementation of Virtual Reality on a website without using additional technology such as VR glasses. Web VR implem an mylenenetaton of Vritual Reality on a website without using addulonal technology such as VR guesses. We well find a chirich than and chirich than and chirich than a chirich than a chirich or by the state of the state of VK mphemention ising A-Frame technology which is a web IranovorK to building virtual reality expenses<br>with html and entity components. In this study, Virtual Reality is used to describe the state of the job market in<br>the P with filml and entity components. In this study, Virtual Reality is used to essent the state of the polymedia virtual space. Users will be invited around to visit the bot of each company. In addition, users can access info line botymetia variati space. Users will be unvited around to visit the boto it each company profiles and job listings. 3D animation created using Blender software. 3D<br>models are created to depict the real job market envir access information related to company probles sand yoo listings. 3D annation created using Bieners of the Such and the Such and the Boline control control consider term in the political Term in the solution of Creative Med models are created to depict the real po market environment. Ine Job Fir environment consists of the building environment, stage<br>environment, stand environment, reapel, and attributes. The virtual due is linked to a naviga L; he State Potytechne of Creative Media 1. The yob tan environment consists of the building environment, stand environment, people, and attributes. The virtual cours is the building environment, the distribution of the ve environment, stand environment, poople, and attributes. In to virtual tour is three to a navigation temperature in the schime since of the stretch of the spherical or the virtual four (virtual reality) menu can work well ( summent of the website. Punctuonal testing of the application using appin esting snows that the meticins of the security of the security of the application is evirtual, reality (VR) adalah teknologi yang menampilkan dunia **Expressional Manuariti (Francesi)**, Nebel Ang menampilkan dunia virtual pingkungan nyata. Beberapa penelitian terkait penerapan teknologi virtual menempikatnyamorivasi, pengalaman dan pengerian. Salah satu teknologi vartu c: Virtual reality (VR) adalah teknologi yang menampilkan dunia virtual pada satu yang sama dengan muyat. Beberapa pencilitan terkair pencengan teknologi yurtul reality antara lain ningngembungan VR paida web aiut iselang **Abstrak**: Virtual reality (VR) adalah teknologi yang menampulkan duai virtual peda sati yang simpanimpulating mencilis pengalaman dan pengertima. Sulah satu teknologi yang digunakan dalam pencilis ini mencilis mencari ker Imgkungan myana. Bebenya perelitikan lerkatif pererapan kekonogi virtual realitiy antara lain pergerikan kepada webatu diaduh pengenbangan VR pada web atau diaduh pengenbangan VR pada web atau diaduh pengenbangan VR pada w meningkan yang disentikan yang digunakan dan sesuai dengan bidan satu dentologi yang digunakan dalam penelitian ini<br>sistem informasi bursa kerja (SIMDOT). Web Virtual Reality dapat dipattahan dalam lingkangan web dan dapat adalah pengunian lunga web atau diabut dengan Web VR. Kerangka kerja ini dapat disenatkan dalam bentama dalam bentama di sentententaki dengan pengentaki lulusan kerjaan menguruan bentama yang lebih dinannis. Web VR mengaka isiotem informusi bursa kerju (SIMMO). Web Virtual Reality dapat dipataman dalam ingkat pada Terbuka Relative pada Terbuka (Yirtual Reality pada website tappa menghanka rekologi tambahan seperti kecamata VR. Implementasi V berinteraksi dengan persen. Politeknik Negeri (Politeknik Negeri (Politeknik Negeri (Politeknik Negeri (Politeknik Negeri (Memberikan ini) Virtual Reality of Remeparation in the Negri Media Media Scheme yield dengan huna d Virkul Reality pada website tampa menggunakan kebada yang kembahan seperti kucamuta VR. Implementasi Web tengan himl dan *entiry component*. Dalum penclitim ini, Virtual Reality digunakan untuk menggambarkan dendan buras k

ilmedia. Pengguna akan diagak berkeliling untuk mengunjungi boot<br>ngguna dapat mengakase informasi tekait profil perusahaan dan daflar<br>kan software Blender. Model 3D dibuat untuk menggambarkan<br>Job Fair ini sebenamya digelar

339 | Khairunisa, et. al.,<br>satu upaya yang dilakukan adalah menyelenggarakan job fair yang menjembatani kebutuhan peru:<br>mencari pekerjaan dan alumni serta masyarakat umum yang sedang mencari pekerjaan.<br>Sistem Informasi Job Satu upaya yang dilakukan adalah menyelenggarakan job fair yang menjembatani kebutuhan perusahaan yang mencari pekerjaan dan alumni serta masyarakat umum yang sedang mencari pekerjaan.<br>Sistem Informasi Job Fair Virtual Ber 39 | Khairunisa, et. al.,<br>satu upaya yang dilakukan adalah menyelenggarakan job fair yang menjembatani kebutuhan perusahaan yang<br>mencari pekerjaan dan alumni serta masyarakat umum yang sedang mencari pekerjaan.<br>sistem Info irunisa, et. al.,<br>ya yang dilakukan adalah menyelenggarakan job fair yang menjembatani kebutuhan perusahaan yang<br>pekerjaan dan alumni serta masyarakat umum yang sedang mencari pekerjaan.<br>Sistem Informasi Job Fair Virtual B sistem informasi yang dilakukan adalah menyelenggarakan job fair yang menjembatani kebutuhan perusahaan yang<br>mencari pekerjaan dan alumni serta masyarakat umum yang sedang mencari pekerjaan.<br>sistem informasi yang sangat pe 139 | Khairunisa, et. al.,<br>satu upaya yang dilakukan adalah menyelenggarakan job fair yang menjembatani kebutuhan perusahaan yang<br>mencari pekerjaan dan alumni serta masyarakat umum yang sedang mencari pekerjaan.<br>Sistem Inf dan virtualisa, et. al., satu upaya yang dilakukan adalah menyelenggarakan job fair yang menjembatani kebutuhan perusahaan yang mencari pekerjaan.<br>Sistem Informasi Job Fair Virtual Berbasis Virtual Realty di Politicknik Ne satu upaya yang dilakukan adalah menyelenggarakan job fair yang menjembatani kebutuhan perusahaan yang mencari pekerjaan dan alumni serta masyarakat umun yang sedang mencari pekerjaan.<br>
Sistem Informasi Job Fair Virtual Re 39 | Khairunisa, et. al.,<br>
satu upaya yang dilakukan adalah menyelenggarakan job fair yang menjembatani kebutuhan perusahaan yang<br>
mencari pekrejaan dan alumni serta masyarakat umun yang sedang mencari pekerjaan.<br>
Sistem I

irunisa, et. al.,<br>
wa yang dilakukan adalah menyelenggarakan job fair yang menjembatani kebutuhan perusahaan yang<br>
eskerjaan dan alumni serta masyarakat umum yang sedang mencari pekerjaan.<br>
Sistem Informasi Job Fair Virtua 339 | Khairunisa, et. al.,<br>satu upaya yang dilakukan adalah menyelenggarakan job fair yang menjembatani kebutuhan perusahaan yang<br>mencari pekerin Informasi Job Fair Virtual Berbasis Virtual Realty di Politeknik Negeri Medi 339 | Khairunisa, et. al.,<br>satu upaya yang dilakukan adalah menyelenggarakan job fair yang menjembatani kebutuhan perusahaan yang<br>mencari pekerjaan dan alumni serta masyarakat umum yang sedang mencari pekerjaan.<br>Sistem inf 339 | Khairunisa, et. al.,<br>
satu upaya yang dilakukan adalah menyelenggarakan job fair yang menjembatani kebutuhan perusahaan yang<br>
mencari pekerjaan dan alumni serta masyarakat unum yang sedang mencari pekerjaan.<br>
Sistem 339 | Khairunisa, et. al.,<br>satu upaya yang dilakukan adalah menyelenggarakan job fair yang menjembatani kebuuhan perusahaan yang<br>mencari pekerjaan dan alumni serta masyarakat umum yang sedang mencari pekerjaan.<br>Sistem info 339 | Khairunisa, et. al.,<br>satu mpaya yang dilakukan adalah menyelenggarakan job fair yang menjembatani kebutuhan perusahaan yang<br>enencari pekerjaan dan alumni serta masyarakat umum yang sedang mencari pekerjasan. Thomasi 139 | Khairunisa, et. al.,<br>
satu upaya yang dilakukan adalah menyelenggarakan job fuir yang menjembutani kebutuhan perusahaan yang<br>
mencari pekerjan dan alumni serta masyarakat umum yang selang mencari pekerjaan. Informasi 339 | Khairumisa, et. al.,<br>satu upaya yang dilakukan adalah menyelenggurakan job fair yang menjembatani kebutuhan perusahaan yang<br>mencari pelerjan dan altamin siera masyarakat umun yang sedang mencari pekerjaan. Informasi (39) | Khairunisa, et. al.,<br>
satu upaya yang dilakukan adalah menyelenggarakan job fair yang menjembatani kebutuhan perusahaan yang<br>
satu upaya yang satuatu suatu serancangan perancangan belian kebutuhan perancangan peranc irumisia, et. al.,<br>
ya yang dilakukan adalah menyelenggarakan job fiair yang menjembatani kebutuhan perusahaan yang<br>
Eskerin Informsis Jose Fair Virtual Elerbasis Virtual Reality al Foliteknik Negeri Media Kreatif merupaka 139 | Khairumisa, et. al.,<br>
satu upaya yang dilakukan adalah menyelenggarakan job fair yang menjambatani kebutuhan perusahaan yang<br>
saten mforomasi Job Fair Virtual Berbasis Virtual Reality di Politeknik Negeri Media Kreat 139 | Khairminia, et. al.,<br>satu npaya yang dilalukan adalah menyelenggarakan job fiair yang menjembatani kebutuhan perusahaan yang<br>mencari pekerjam dan alumni xrtu masyarakat umum yang sedang mencari pekrjam. Media Kreatif 339 | Khairunisa, et. al.,<br>
statu upaya yang dilakukan adalah menyelenggarakan job finir yang menjembatani kebutuhan perusahaan yang<br>
mencari pekerjana dan alumni serta masyarakat umum yang sedang mencari pekerjaan. Melalu satu upaya yang dilakukan adalah menyelenggunakan job fair yang menjembatani kebatuhan pensahaan yang menjembangan pencembangan kebatuh menggunakan inumu yang sedang mencembangkan kebatuh kebatuh kepati mengembangan apli s satu upaya dilakukan adalah menyelengkakan ini diberangka kerja ini diberangka kerangka kerangkan ini diberangkan di berikutu Berangka bulan menginah disematkan kerangkan di bursa kerang mencami penter mengisikan di bursa mencari pelectinan dan alumin sierta menyankan dan menyankan tipatenkan ingkungan kebuat dipatenkan dan dipatenkan dalam kerati pertaman pertaman sistem informasi yang sangar penting dipertukan mengingat belum adanya siste Sistem Informasi Job Fair Virtual Berbasis Virtual Realty di Politeknik Negeri Media Kreatif niformasi yang sangat pentinggingat belitikan mengingat belitikan mengingat belitikan mengingat belitikan mengingat belitikan men formusi yang sampat penting diperlukan mengingat belim nadanya sistem pengelokan job fair'yang sampat penting digunakan keadaan bursa istis. Sistem dikembangkan dengan teknologi website dimunis dengan penambahan fitur augm virtual reality untuk mempundukkan vistual diaga dentawak berkeliling menumbuhan furu angmentel really<br>tendan virtual reality untuk memudahkan vistualisasi sehingga pengguna (user) mensa berada di tempat yang<br>sebenanya Pan dapat mengakses informasi terkait pengguna dapat mengakses informasi terkait profil perusahaan dapat mengakses informasi terkenjaan berdampak perdampak perdampak pada banya kedali isperdampak pada banya kedali perchampak p sebenarnya. Pandemi COVID-19 tidak hanya berdannyak pada kesehatan masyarakat, tetapi juga berdampurakan sasional. Secara ekonomi, pandemi berdampurak pada meingkatnya penganguran.<br>
Perkembangan teknologi informasi (web) s 1 vientimongan ukhongan internasyi menthasi (wey) semasar pesara berafi orangan menthasi lainnya. Dengan teknologi, segala aktivitas dapat dilakukan dengan mentepakan satu layanan job fair yang menggunakan teknologi yang d

ication nonnor I di Indonesia yang menayediakan lowongan kerja bagi para pencari kerja [1]. Website adalah pencapak se halaman web. Situs web dapat mengakas informatis tamp haplikasi di perangkat pengan. Salah satu bahasa dalah sebuah teknologi yang dapat diakesa melaliti brower dengan menggunakan balaman URL [2]. Internet mengintata qilikasi di penganan Mengeluk mengintata qilikasi di pengalaman Neki benti mengakan teknologi mengan Salah a menpakan bagin penting dalam mengakkan balam web. Sinis web dapat mengakkas informasi tanpa hanya mengenbangkan apikasi dipenarnya. Islah PHP penyakan bahasa pemrograman yang paling banyak digunakan dalam [3]. Dalam proses mengintal aplikasi ti perangat suara, Salah suatu bahasa pemergentan yang paling banyak digunakan dalam pengantan yang perangan yang mengintan dan diam pengantan yang mengi (3). Dalam proses perancangan aplikasi web diper mengembangkan supikasi web adalah tPHP (3). PHP menyakan bubasa pemerugkan ingkungan yang inggan dan open sure<br>
Relatios virtual dadah teknologi yang menangikkan tuku pemerupakan dan kerati pemerupakan mengkan mengkan meng

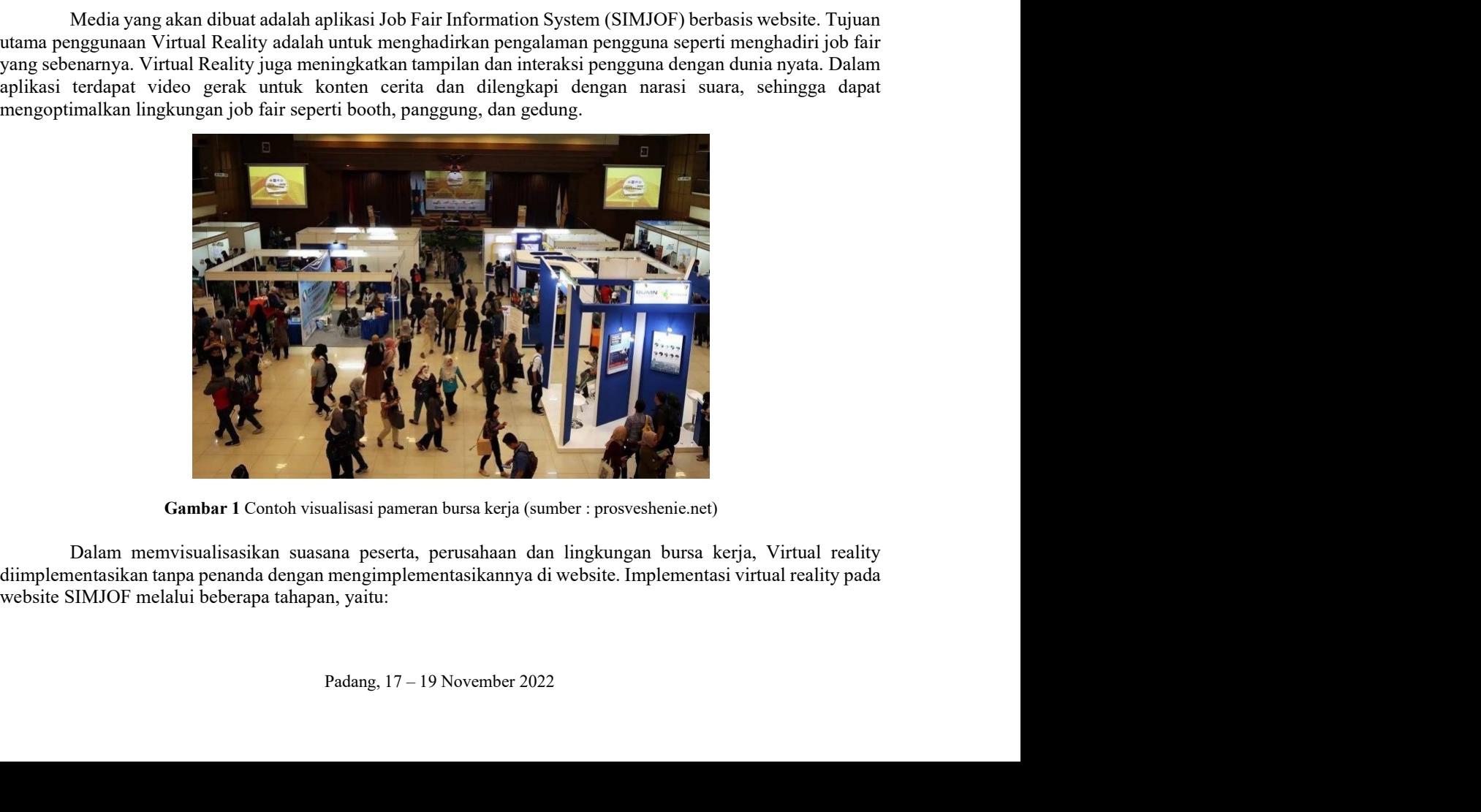

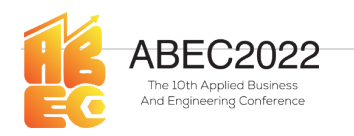

meering Conference<br>E-ISSN: 2776-2343<br>c CodeIgniter untuk<br>augmented reality. 1. Menambahkan menu pada navigasi bar SIMJOF yaitu menu Virtual Job Fair.<br>
1. Menambahkan menu pada navigasi bar SIMJOF yaitu menu Virtual Job Fair.<br>
1. Menambahkan menu pada navigasi bar SIMJOF yaitu menu Virtual Job Fair ABEC2022 Proceeding Applied Business and Engineering Conference<br>
F-ISSN: 2776-2343<br>
Arathmethead Bannes<br>
Menambahkan menu pada navigasi bar SIMJOF yaitu menu Virtual Job Fair.<br>
Aplikasi Jobs Fair Information System (SIMJOF Sistem informasing and analytistem informasing Conference (E-ISSN: 2776-2343<br>
Menambahkan menu pada navigasi bar SIMJOF yaitu menu Virtual Job Fair.<br>
Aplikasi Jobs Fair Information System (SIMJOF) dirancang menggunakan fra ABEC2022 Proceeding Applied Business and Engineering Conference<br>
E-ISSN: 2776-2343<br>
Menambahkan menu pada navigasi bar SIMJOF yaitu menu Virtual Job Fair.<br>
Aplikasi Jobs Fair Information System (SIMJOF) dirancang menggunak **internet of the C2O22**<br> **E-ISSN: 2776-2343**<br> **Menambahkan menu pada navigasi bar SIMJOF** yaitu menu Virtual Job Fair.<br>
Aplikasi Jobs Fair Information System (SIMJOF) dirancang menggunakan framework Codelgniter untuk<br>
sist SIMPORT MENTALL PROCEED PROCEED PROCEED PROCEED PROCEED PROCEED PRODUCES AN ELEMENTARY CONSULTATION NEW APHIRE IS A PHIRE USING THE APHIRE MAP AND A PHIRE IN A PHIRE IN A PHIRE IN A PHIRE ARE IN INCREDIBLY AND A RETAINMENT **ABEC2022** Proceeding Applied Business and Engineering Conference<br>
E-ISSN: 2776-2343<br>
Menambahkan menu pada navigasi bar SIMJOF yaitu menu Virtual Job Fair.<br>
Aplikasi Jobs Fair Information System (SIMJOF) dirancang menggu **ABEC2022** Proceeding Applied Business and Engineering Conference<br>
F-ISSN: 2776-2343<br>
Menambahkan menu pada navigasi bar SIMJOF yaitu menu Virtual Job Fair.<br>
Aplikasi Jobs Fair Information System (SIMJOF) dirancang menggu

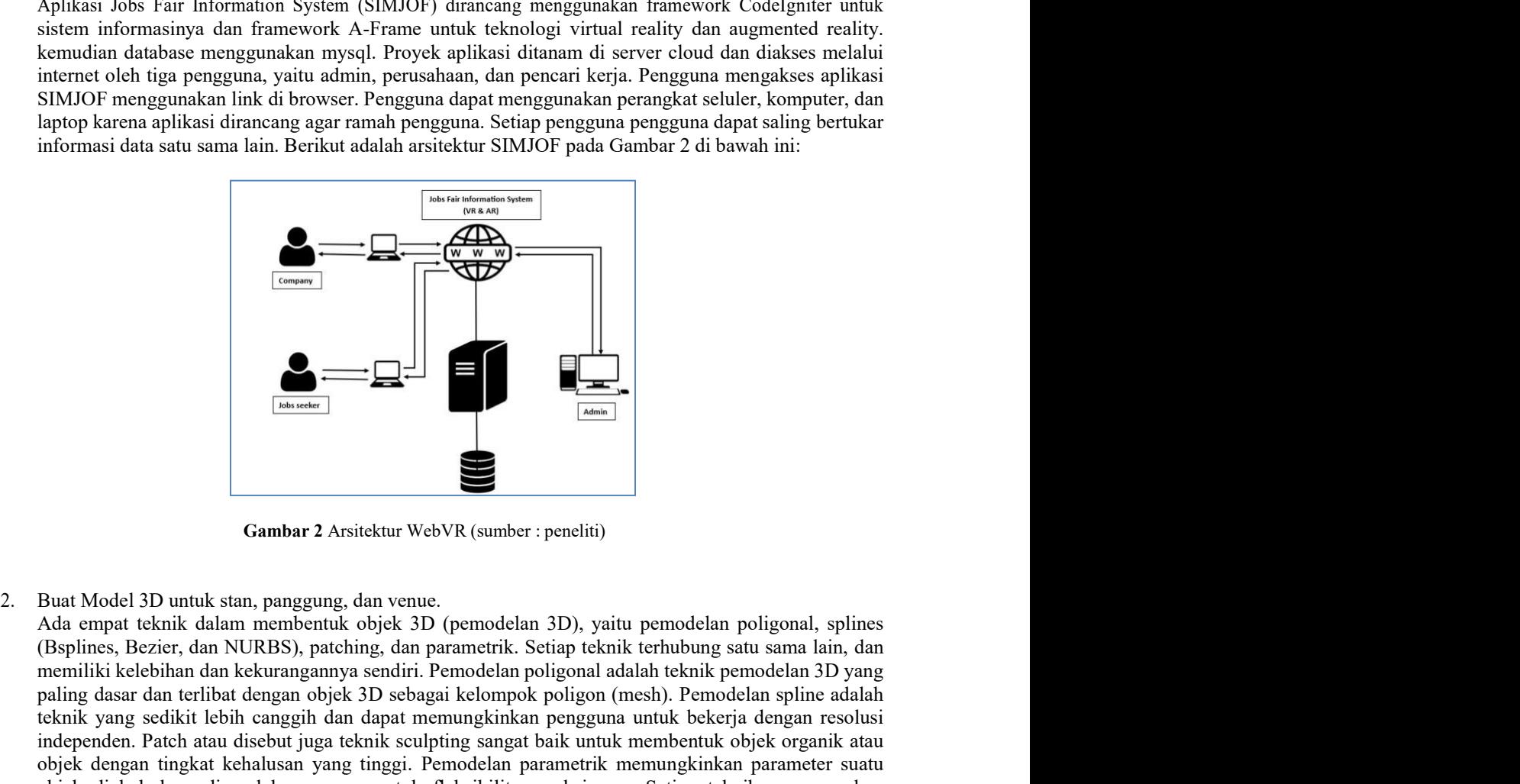

miormasi data satu suma lam. Berikut adalah arsitektur SIMJOF pada Gambar 2 di buwah mi:<br>
amaza adalah teknik dan kelebihan dan kelebihan dan kelebihan dan pemberikannya sendiri. Pemberikan pemberikki pemberikan kelebihan paling dasar dan terlibat dan terlibat dan terlibat dengan objek 3D sebagai kelompok dan terlibat dengan objek 3D sebagai kelompok poligon (mesh). Pemodelan objek 3D sebagai kelompok poligon (mesh). Pemodelan adalah sebaga  $\begin{tabular}{|l|l|} \hline & \multicolumn{3}{|l|}{} \hline & \multicolumn{3}{|l|}{} \hline \multicolumn{3}{|l|}{} \hline \multicolumn{3}{|l|}{} \hline \multicolumn{3}{|l|}{} \hline \multicolumn{3}{|l|}{} \hline \multicolumn{3}{|l|}{} \hline \multicolumn{3}{|l|}{} \hline \multicolumn{3}{|l|}{} \hline \multicolumn{3}{|l|}{} \hline \multicolumn{3}{|l|}{} \hline \multicolumn{3}{|l|}{} \hline \multicolumn{3}{|l|}{} \hline \multicolumn{3}{|$ **Example 1998**<br> **Example 1998**<br> **Example 1999**<br> **Example 1999**<br> **Example 1999**<br> **Example 1999**<br> **Example 1999**<br> **Example 1999**<br> **Example 1999**<br> **Example 1999**<br> **Example 1999**<br> **Example 1999**<br> **Example 1999**<br> **Example 1999 Example 18.** ( $\frac{1}{\text{r,min}}$   $\frac{1}{\text{r,min}}$   $\frac{1}{\text{r,min}}$   $\frac{1}{\text{r,min}}$   $\frac{1}{\text{r,min}}$  Blut Model 3D untuk stan, panggang, dan venue.<br>
Add empart teknik dalam membentuk objek 3D (pemodelan 3D), yaitu pemodelan poligonal, sp **Example 18 and 19 and 19 and 19 and 19 and 19 and 19 and 19 and 19 and 19 and 19 and 19 and 19 and 19 and 19 and 19 and 19 and 19 and 19 and 19 and 19 and 19 and 19 and 19 and 19 and 19 and 19 and 19 and 19 and 19 and 19 Pendekatan yang berbeda.** Pemberikatan yang berbeda. Pemberikan yang berbeda. Pemberikan yang berbeda. Pemberikan yang berbeda. Pemberikan dua atau lebih teknik dalam membentuk objek 3D (pemodelam 3D), yaitu pemodelan po untuk fleksibilitas. Dalam pembentuk fleksibilitas melangkan bentuk fleksibilitas. Dalam pembentuk fundakan pembentuk bentuk fleksibilitas. Dalam pemodelan pembentuk dasar dasar digunakan membentuk objek Reizier, dan NURBS 3D, The mean of the mean of the mean of the mean of the mean of the mean of the mean of the mean of the mean of the mean of the mean of the mean of the mean of the mean of the mean of the mean of the mean of the mean of t **EXECUTE:**<br>Cambar 2 Ansiekur WebVR (sumber : peneliti)<br>Buat Model 3D untuk stan, panggung, dan venue.<br>Claylines, Rezier, dan NURBS), patching, dan parametrik. Setiap teknik terhubung satu sama lain, dan<br>(Bsplines, Rezier, **Example 18 (The Control of The Control of The Control of The Control organization**<br>
3D, method also under the stationary and a venue.<br>
Adid empti teknik dalam membentuk objek 3D (pernodelan 3D), yaitu pemodelan poligonal, **Example 12**<br> **Cambar 2** Ansiektur WebVR (sumber : peneliti)<br>
Alast Model 3D untuk stan, panggung, dan venue.<br>
Ada empat lekhik kalim membentuk obigek 3D (pemodelam 3D), yaitu pemodelam poligonal, splines<br>
(Bsplines, Bezie **Example 19 (Sambar 2** Ansiektur WebVR (sumber : peneliti)<br>
Buat Model 3D untuk stan, panggung, dan venue.<br>
Ada empat teknik dalam membentuk objek 3D (pemodelan 3D), yaitu pemodelan poligonal, splines<br>
(Bapimes, Bezicr, da **Example 12 Constrant Constrant Constrant Constrant Constrant Constrant Constrant Constrant Constrant Constrant Constrant Constrant Constrant Constrant Constrant Constrant Constrant Constrant Constrant Constrant Constrant** Gambar 2 Arsiektur WebVR (sumber : peneliti)<br>
Ada empat teknik dalam membertuk objek 3D (pemodelan 3D), yaitu pemodelan poligonal, splines<br>
Ada empat teknik dalam membertuk objek 3D (pemodelan 3D), yaitu pemodelan poligona Huat Model 3D untuk stan, panggung, dan venue.<br>Ada emput teknik dalam membentuk objek 3D (pemodelam 3D), yaitu pemodelam poligonal, splines (Bsplines, Bezier, dan NURBS), patching, dan parametrik. Setiap teknik terhubung s Buat Model 3D untuk stan, panggung, dan venue.<br>
Ada empat teknik dalam menbentuk objek. 31) (pemodelan 3D), yaitu pemodelan poligonal, splines<br>
(Bsplines, Bezier, dan NURBS), patching, dan parametrik. Setiap teknik terhubu Buat Model 3D untuk sten, panggung, dan venne.<br>Kada empat teknik dalam membentuk ohjek 310 (pemodelan 31), yaitu pemodelan poligonal, splines (Rsplines, Rezier, dan NURBS), natching dan parametrik. Serian teknik trehubung Ada empat teknik dalam menbentuk objek 3D (pemodelan 1D), yaitu pemodelan poligonal, splines, Bezier, dan NIRBS), patehing dan parametrik. Setiap teknik terhubung sutu sama lain, dan meniliki kelebihan dan kekurangamyu sen paling dasar dan terlihat dengan objek 319 sebagai kelompok poligon (mesh). Pemodelan spline adalah memotret gambar, and terlihat ang polisining sangat baik untuk bekerja dengan resolusi<br>independen. Patch untu disebut jugu rekanik yang secilitir lebih canggih dan dapat memungkinkan pengguna untuk bekerja dengan resolusi digunakan konja<br>independen. Patoh atau disebut juga teknik setulying sangat baik untuk membentuk objek organik atau<br>objek d independen Prathe tattu direbuti juga teknik seulphing sangat biak untuk menbentuk obijek dengan tingkat kehalusan yang inggi. Pemodelan parametrik memungkinkan parametrer suatu bijek dinah kemudian dalam proses untuk flek

3. Animasi.

eping, skmmig, translormasi (pindah, skala, putar, dan cermin), dan sangat diperlukan dan selalu ada dalam perangkat lunak pengolah grafis ng berbeda.<br>ade, sebelum proses animating perlu dilakukan penambahan bone atau ada objek dengan ingkal kehalusan yang inggi. Jemolelam parametik memungkinkan parameter suatu pendekatan yang berbeda. Pemodel 3D sangat mungkin untuk menggabungkan dua atau lebih teknik ini pendekatan yang berbeda. Pemodel 3 objek dinbin kemudian dalam proses umuk fleksibilitas maksimum. Setiga teknetikan atau klibi nelapakan mendelam yang berbeda. Pemodel 3D suragit mugkin untuk nenggabungkan dua atau lebih tekniki ni untuk fleksibilitas. Dul pendekatan yang berbeda. Pemodel 3D sangat mungkin untuk menggabungkan dua atau lebih teksibilitan. Dalam pemodelan 3D, terdapat yang digunakan untuk membentuk forjekunutuk filikus. Dalam pemodelan 3D, satu lekitsibilitan.

4. Render.

341 | Khairunisa, et. al.,<br>
5. Penggabungan Aset<br>
Tahapan ini adalah penggabungan seluruh objek menjadi aplikasi virtual reality be<br>
menggunakan framework A-frame [7]. Untuk memodifikasi materi model, kita perlu menu Khairunisa, et. al.,<br>
5. Penggabungan Aset<br>
Tahapan ini adalah penggabungan seluruh objek menjadi aplikasi virtual reality berbasi<br>
menggunakan framework A-frame [7]. Untuk memodifikasi materi model, kita perlu menunggu<br>
d irunisa, et. al.,<br>Penggabungan Aset<br>Tahapan ini adalah penggabungan seluruh objek menjadi aplikasi virtual reality berbasis web<br>menggunakan framework A-frame [7]. Untuk memodifikasi materi model, kita perlu menunggu model<br> Fahapan ini adalah penggabungan seluruh objek menjadi aplikasi virtual reality berbasis web<br>Tahapan ini adalah penggabungan seluruh objek menjadi aplikasi virtual reality berbasis web<br>menggunakan framework A-frame [7]. Unt irunisa, et. al.,<br>Tahapan ini adalah penggabungan seluruh objek menjadi aplikasi virtual reality berbasis web<br>menggunakan framework A-frame [7]. Untuk memodifikasi materi model, kita perlu menunggu model<br>dimuat, lalu memod irunisa, et. al.,<br>Penggabungan Aset<br>Tahapan ini adalah penggabungan seluruh objek menjadi aplikasi virtual reality berbasis web<br>menggunakan framework A-frame [7]. Untuk memodifikasi materi model, kita perlu menunggu model<br> irunisa, et. al.,<br>Tahapan ini adalah penggabungan seluruh objek menjadi aplikasi virtual reality berbasis web<br>Tahapan ini adalah penggabungan seluruh objek menjadi aplikasi virtual reality berbasis web<br>menggunakan framewor irunisa, et. al.,<br>Penggabungan Aset<br>Tahapan ini adalah penggabungan seluruh objek menjadi aplikasi virtual reality berbasis web<br>menggunakan framework A-frame [7]. Untuk memodifikasi materi model, kita perlu menunggu model<br> Fenggabungan Aset<br>Tahapan ini adalah penggabungan seluruh objek menjadi aplikasi virtual reality berbasis web<br>menggunakan framework A-frame [7]. Untuk memodifikasi materi model, kita perlu menunggu model<br>dimuat, lalu memod Frankia, et. al.,<br>Tahapan ini adalah penggabungan seluruh objek menjadi aplikasi virtual reality berbasis web<br>Tahapan ini adalah penggabungan seluruh objek menjadi aplikasi materi model, kita perlu menunggu model<br>dimuat, l irunisa, et. al.,<br>Penggabungan Aset<br>Tahapan ini adalah penggabungan seluruh objek menjadi aplikasi virtual reality berbasis web<br>Tanapan ini adalah penggabungan seluruh memodifikasi materi model, kita perlu menunggu model<br>d lrunisa, et. al.,<br>Penggabungan Aset<br>Tahapan ini adalah penggabungan seluruh objek menjadi aplikasi virtual reality berbasis web<br>Tahapan ini adalah penggabungan seluruh objek menjadi aplikasi virtual reality berbasis web<br>di 1. Tenggabungan Aset<br>
1. Tenggabungan Aset<br>
1. Tahapan ini adalah penggabungan seluruh objek menjadi aplikasi virtual reality<br>
menggunakan framework A-frame [7]. Untuk memodifikasi materi model, kita perlu menuntuat, lalu irunisa, et. al.,<br>Penggabungan Aset<br>Tahapan ini adalah penggabungan seluruh objek menjadi aplikasi virtual reality berbasis web<br>menggunakan framework A-frame (71). Unuk memodifikasi mestin model, kita pertu memungu model<br>d irunisa, et. al.,<br>
Penggabungan Aset<br>
Talngan mi adatah penggabungan seluruh objek menjadi aplikasi virtual reality berbasis web<br>
renegganakan framework A-frame [7]. Untuk menodifikasi materi model, kita pertu menunggu mod irunisa, et. al.,<br>Penggahungan Aset<br>Tahapan ini adalah penggahungan seluruh objek menjadi aplikasi virtual reality berbasis web<br>menggunakan Iramework A-rinture [7]. Untuk menodifikasi mengi model, kan pertu menumgun model irunisa, et. al.,<br>Penggabungan Aset<br>Tahapan mi adalah penggabungan seluruh objek menjadi aplikasi virtual reality berbasis web<br>Tahapan mi adalah penggabungan seluruh objek menjadikasi materi model, kita perlu menunggu mode irunisa, et. al.,<br>
Penggabungan Aset<br>
Tahapan ini adalah penggabungan seluruh objek menjadi aplikasi virtual reality berbasis web<br>
menggunakan framework A-frame (7). Unluk memodifikasi materi model, kita perlu menunggu mod 5. Penggabungan Aset<br>
Tahapan ini adalah penggabungan seluruh objek menjadi aplikasi virtual reality<br>
Tengganakan framework A-frame [7]. Untuk memodifikasi materi model, kita perlu mer<br>
dimuat, lalu memodifikasi mesh three Tahapan ini adalah pengabungan seluruh objek menjadi apikasi virtual reality berbasis welayi nenggampada menunduk lahu menunggu model<br>dimuk lahu menodifikasi mesh three ja yang dibuat dari model. Apa yang ferjadi adalah ko

## 6. Pengujian

dinumat, lalan menodifikasi mesh hiree jis yang dibuat dari model. Apa yang terjadi adalah komponen<br>model A-Frame meminta model pada jaringan, mem-parsing model, membuat mesh atau objek three.js, dan memodifikasi dapat baw

model A-Frame memintu medel puda juringan, mem-parising model, membuat mesh atau objek three; js.<br>
dan memodifikasi apa pun, dalam hal ini, materi three.js.<br>
6. Pengujian menodifikasi apa pun, dalam hal ini, materi three.j dan menuntatnya di bawah <a-cantity> di bawah gerObject3D(mesh). Kita dapat menjangkan mesh itu<br>
dan memodifikasi apa pun, dalam hai ini, materi tree.gis.<br>
6. Pengajian<br>
Setelah implementasi kode program selesai, langkah s saat menggunakan teknologi augmented reality. Dimana penggunakan teknologi augmented reality.<br>Setelah implementasi kode program selesai, langkah selanjutnya adalah memastikan fungsi-fungsi aplikasi dapat berjalan dengan ba 6. Pengujian<br>
Seelah implementasi kode program selesai, langkah selanjutnya adalah nemastikan fungsi-fungsi<br>
argiteksi dapat berjalan dengan haik dan tidak ada lagi kesalahan program. Metode pengujian program<br>
akan menggun

| <b>SIMJOF</b>                          | $\equiv$                                                                                                    |                               |            | Ratu Verfall E 0                   |
|----------------------------------------|----------------------------------------------------------------------------------------------------|-------------------------------|------------|------------------------------------|
| <b>Ratu Verlaill E</b><br>Lisbs Seeker | Lamaran<br>LIST LAMARAN<br>DAFTAR PERUSAHAAN                                                                                                    |                               |            |                                    |
| D. Bokumen Lamara                      | Cari Perusahaan                                                                                                    | $\alpha$                      |            |                                    |
| <b>Masukan Lamara</b>                  | Nama Perusahaan                                                                                                    | <b>Jumlah Pendaftar</b>       | Kuota      | Aksi                               |
|                                        | PT TELKOM INDONESIA                                                                                                    | 200                           | 300        | <b>Masukan Lamaca</b>              |
|                                        | PT KRAKATAU STEEL<br>$\overline{2}$                                                                                                    | 250                           | 300        | Masukan Lamaran                    |
|                                        | PT ANGKASA PURA                                                                                                    | 100                           | 300        | Masukan Lamaran                    |
| Kehran                                 | PT DIRGANTARA                                                                                                    | 80                            | 300        | Masukan Lamaran                    |
|                                        | PT LEN INDONESIA<br>$\overline{\phantom{a}}$                                                                                                    | 120                           | 300        | Masukan Lamaran                    |
|                                        | PT ALFAMART INDONESIA                                                                                                    | 110                           | 300        | Masukan Lamaran                    |
|                                        | PT VIRAMA KARYA                                                                                                    | 100                           | 300        | Masukan Lamaran                    |
|                                        | PT AWINDO INTERNATIONAL<br>PT KAL                                                                                                    | 230<br>290                    | 300<br>300 | Masukan Lamaran<br>Masakan Lamaran |
|                                        |                                                                                                    |                               |            |                                    |
|                                        |                                                                                                    |                               |            |                                    |
|                                        | Gambar 3 Rancangan navigation bar untuk menu Virtual Reality (Sumber : Peneliti)<br>2. Membuat Model 3D untuk booth pameran, panggung dan venue                                                                                                    |                               |            |                                    |
|                                        | Model 3D dibuat untuk menggambarkan lingkungan bursa kerja yang sebenarnya. Job Fair sebenarnya<br>diadakan di Polimedia Hall Tower E Gedung Politeknik Negeri Media Kreatif. Lingkungan job fair terdiri dari<br>lingkungan gedung, lingkungan panggung dan lingkungan stand. Pengisi Booth adalah perusahaan yang sedang |                               |            |                                    |
|                                        | mencari tenaga kerja dari alumni Polimedia. Model 3D venue tertera pada gambar 4.                                                                                                    |                               |            |                                    |
|                                        |                                                                                                    |                               |            |                                    |
|                                        |                                                                                                    |                               |            |                                    |
|                                        |                                                                                                    |                               |            |                                    |
|                                        |                                                                                                    |                               |            |                                    |
|                                        |                                                                                                    |                               |            |                                    |
|                                        |                                                                                                    |                               |            |                                    |
|                                        |                                                                                                    |                               |            |                                    |
|                                        |                                                                                                    | Padang, 17 - 19 November 2022 |            |                                    |
|                                        |                                                                                                    |                               |            |                                    |
|                                        |                                                                                                    |                               |            |                                    |

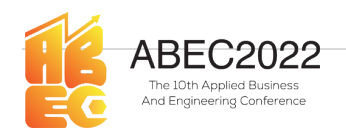

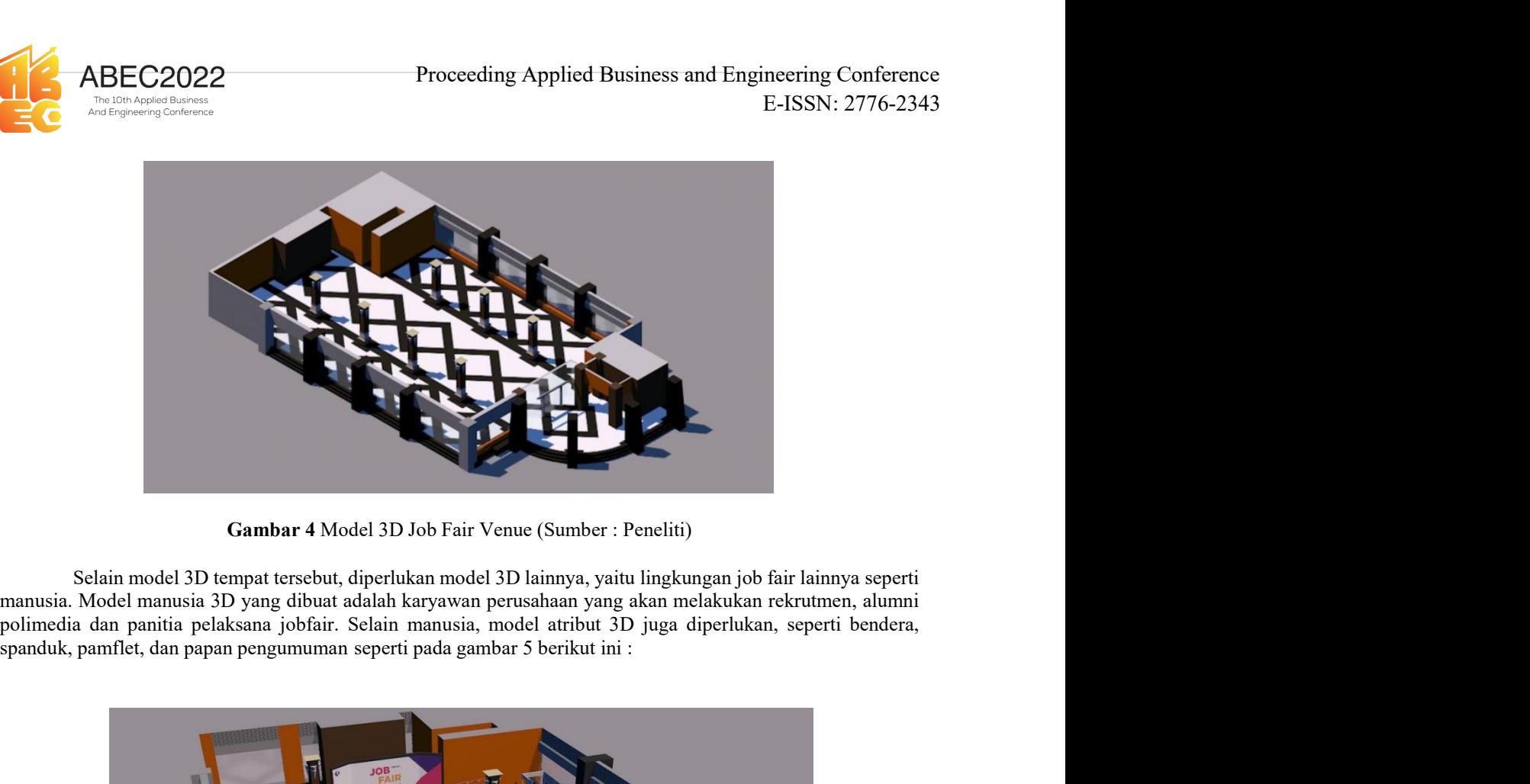

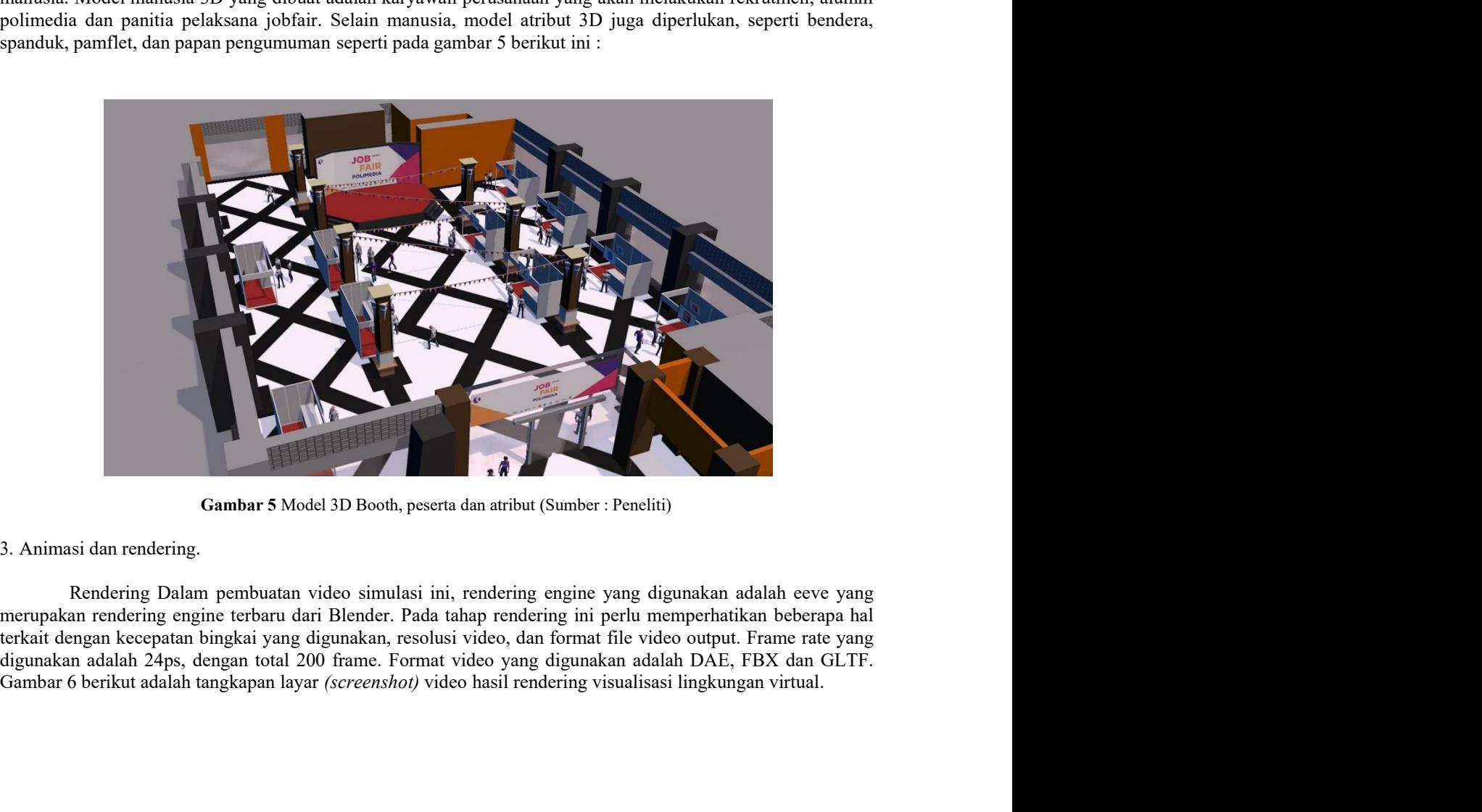

**Example 18 Alternation Community** (Sumber : Peneliti)<br>
deo simulasi ini, rendering engine yang digunakan adalah eeve yang<br>
Blender. Pada tahap rendering ini perlu memperhatikan beberapa hal<br>
frame. Format video yang digun

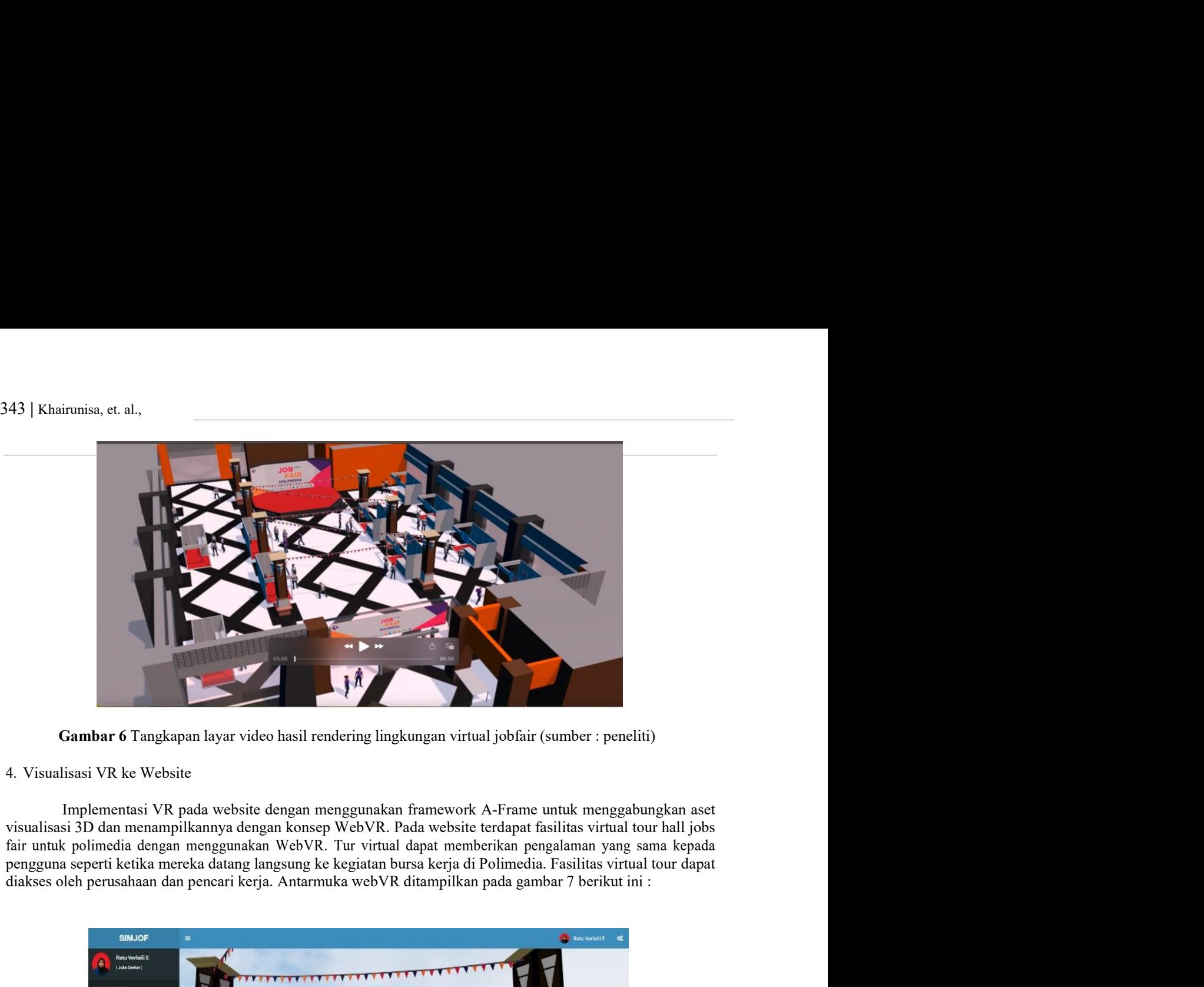

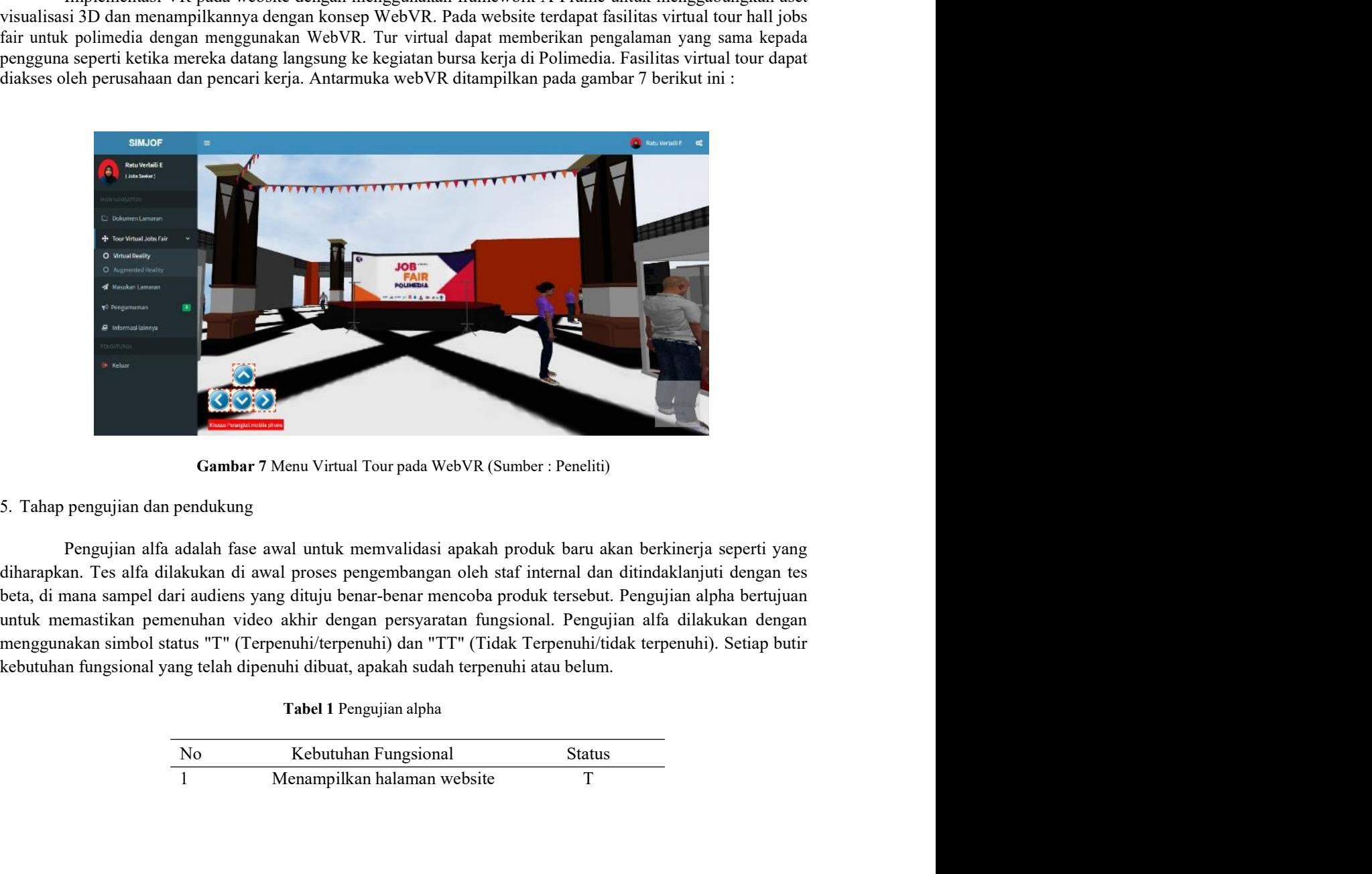

nu Virtual Tour pada WebVR (Sumber : Peneliti)<br>
untuk memvalidasi apakah produk baru akan berkinerja seperti yang<br>
pameang-mahangan oleh staf internal dan ditindaklanjuti dengar test<br>
ituju benar-benar mencoba produk terse 1 Menampilkan II Menampilkan halaman website<br>
1 Menampilkan halaman website Theodores (Peneliti)<br>
1 Menampi diangkan kan berkinerja seperti yang<br>
1 Melan halaman widao akhir dengan nebis sara berkinerja seperti yang kukan

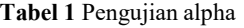

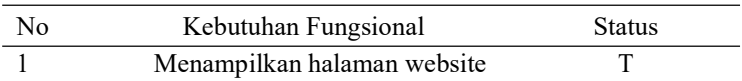

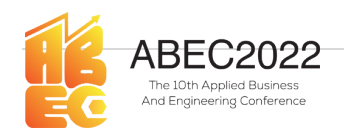

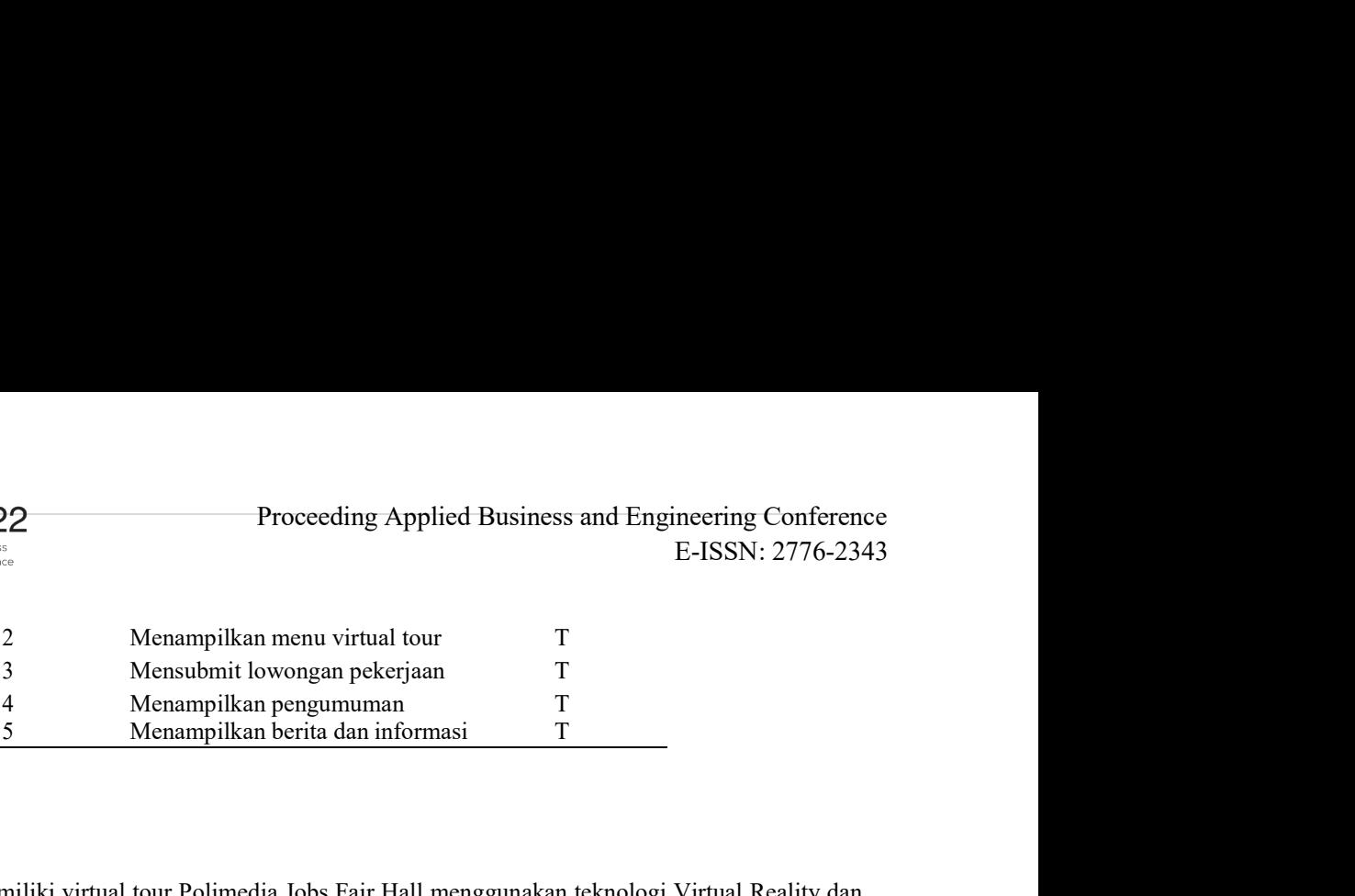

ABEC2022<br>
Proceeding Applied Business and<br>
Menampilkan menu virtual tour<br>
Then the Menampilkan menu virtual tour<br>
The Menampilkan pengumuman<br>
Then the Menampilkan berita dan informasi<br>
Then informasi<br>
A. Kesimpulan<br>
Aplika ABEC2022<br>
Proceeding Applied Business and Engineering Conference<br>
E-ISSN: 2776-2343<br>
2 Menampilkan menu virtual tour<br>
3 Menampilkan pengumuman<br>
5 Menampilkan pengumuman<br>
5 Menampilkan berita dan informasi<br>
1 Menampilkan be **ABEC2022** Proceeding Applied Business and Engineering Conference<br> **AUGUSE CAUGE CONTA CONTA CONTA CONTA PERTUANE MEMBER MEMBER 2013-01-1343**<br>
2 Menampilkan pengununan T<br>
4 Menampilkan pengununan T<br>
4 Menampilkan berita da decomposition of the manufacture of the manufacture of the secaration of the secaration of the secaration of the manufacture of the manufacture of the manufacture of the manufacture of the manufacture of the manufacture of **KERJA. TURE C2022**<br>
Kerampilkan menu virtual tour<br>
Tur virtual RESN: 2776-2343<br>
2 Menampilkan menu virtual tour<br>
3 Menampilkan harenga pekerjaan T<br>
<u>5 Menampilkan berita dan informasi</u> T<br> **4. Kesimpulan**<br>
Augnetical Real menggunakan pengujian alpha menunjukkan pengujian alpha menunjukkan bahwa fungsi-fungsi pada menunjuk alpha menunjukkan bahwa fungsi-fungsi pada menunjukkan bahwa fungsi-fungsi pada menu virtual reality dan Afrikasi ini me **Example dengan baik (Fulfilled T).**<br> **Example dengan baik (Fulfilled Business and Engineering C**<br> **Example dengan baik (Fulfilled T)**<br> **Example dengan baik (Fulfilled T)**<br> **Example dengan based baik (Fulfilled T).**<br> **4. K** FINCENDENT TINCONSERVED TREATENT THE UNITED TRISPS: 2776-2343<br>
2 Menampilkan menu virtual tour<br>
3 Mensubmit lowongan pekerjaan<br>
4 Menampilkan pengunuman<br>
4 Menampilkan pengunuman<br>
4 Menampilkan pengunuman<br>
4 Menampilkan be E-ISSN: 2/10-2,443<br>
2 Menampilkan menu virtual tour<br>
3 Menampilkan pengumuman<br>
5 Menampilkan beriga dan informasi<br>
5 Menampilkan beriga dan informasi<br>
5 Menampilkan beriga dan informasi<br>
7 Tyrusid anim temperaturum and th 2 Menampilkan menu virtual tour T<br>
3 Mensubmit lowongan pekerjaan T<br>
4 Menampilkan pengumuman T<br>
5 Menampilkan berita dan informasi T<br>
4 Menampilkan berita dan informasi T<br>
4 Menampilkan berita dan informasi T<br>
4 Menampil 2 Menampilkan menu virtual tour T<br>
3 Mesusubni lowongan pekrojaan T<br>
4 Menampilkan berita dan informasi T<br>
5 Menampilkan berita dan informasi T<br>
4 Menampilkan berita dan informasi T<br>
4 Menampilkan berita dan informasi T<br> 2 System Inter Virtual comparison inter Virtual comparison in T<br>
Menampilkan bentua of Musimmum internal of Musimmum internal of Musimmum internal of Musimmum internal of Musimmum internal Application internal and Applica 3<br> **3** Menampilkan berira dan informasi T<br> **5** Menampilkan berira dan informasi T<br>
Aphikan immensitiv virtual tour Polimedia Jobs Fair Hall menggunakan teknologi Virtual Reality dan<br>
Aphikas immemiliki virtual tour Polimed Seedimpulan<br>
Aplikasi ini memiliki virtual tour Polimedia Jobs Fair Hall menggunakan teknologi Virtual Reality dan<br>
anented Reality. Tur virtual dapat memberikan pengahaman yang sama kepada pengguna seperti kerika mereka<br> **Apilicasi** ini memiliki virtual tour Polimedia Jobs Fair Hall menggunakan teknologi Virtual Reality dan teknologi nentriha menggunakan penggunakan penggunakan teknologi Nirtual Analysi yang teramat yang sama kepada penggu **Essimpulan**<br>
Aplikasi ini memiliki virtual tour Polimedia Jobs Fair Hall menggunakan teknologi Virtual Reality dan<br>
ancated Reality. Tur virtual distants and approximate parameterization and provide the memberikan and pro **mpulan**<br> **Aplikasi ini memiliki virtual leur Polimedia Jobs Fuir Hall menggunakan teknologi Virtual Reality dan<br>
era Reality. Tur virtual dapat memberikan pengalaman yang sama kepada pengguna seperti ketika merekat<br>
ter v Apilkan**<br>
Apikasi ini memiliki virtual tour Polimedia Jobs Fair Hall menggunakan teknologi Vapikasi ini memiliki virtual dapat memberikan pengalaman yang sama kepada pengguna ser<br>
era ritual ditautkan ke bilah navigasi ya Aplikasi ini memiliki virtual tour Polimedia Jobs Fair Hall menggunakan teknologi Virtual Reality dan merekan kepang ama kepang manakan penggunakan penggunakan penggunakan berikas merekan kepang manakan kepang manakan kep Applaration including the transmitterial of the Hensington cause of the simulation cause of the simulation cause of the simulation cause of the simulation cause is the presence and instrument of the simulation in the price Terminia https://intromason.com/intromason.com/intromason.com/introduces/introduces/introduces/introduces/introduces/introduces/introduces/introduces/introduces/introduces/introduces/introduces/introduces/introduces/introd

# Rujukan

- r virtual ditautkan ke bital navagas yang tercantum di saliwheneu situs web. Pengujan hungsi-<br>
Independent and the medical Education Modules. Journal of the medical Education Modules. The medical System of the medical Cont **(II CNN** Indonesia. (2020, July 1). 6 Trasted and Official Job Vocumeies Sites in Indonesia. Retrieved from https://<br>
www. cmindonesia. com/lelanologi/ 20200630124151-185-518991/6-situs-lowongan-kerja- terpecaya-dan-resm **III**<br>
CNN Indonesia. (2020, July 1). 6 Trusted and Official Job Vacancies Sites in Indonesia. Retrieved from https://<br>
www.emindonesia. controlstologi/ 2(200630124151-185-518991)6-sitius-lowongan-kerja- terpectray-adan-te **IIXAN CONDUMATE:**<br>
(1) CNN Indenesia. com/delandogs/ 20200630124151-185-518991/6-situs-lowongan-kerja- terpecaya-dan-resmi-<br>
www. cmindonesia. com/delandogs/ 20200630124151-185-518991/6-situs-lowongan-kerja- terpecaya-da CNN Indonesia. (2020, July 1). 6 Trusted and Official Job Vacancies Sites in Indonesia. Retrieved from https://<br>www.comindonesia. com/kelonologi/ 20200630124151-185-518991/6-situs-lowongan-kerja- terpercaya-dan-resmi-<br>di-
- 
- 10.1109/ICSAI.2017.8248546.
- 
- 
- 
- https://doi.org/10.1007/s10916-019-1308-3
- [8] https://aframe.io/docs/1.3.0/introduction/models.html
- 
- ). WebVR:An interactive web browser for virtual environments. The spine of the Schemicke Hundre<br>einering, 5664, 10-12.<br>Se Seinicke, F. (2018). Can WebVR further the adoption of VirtualReality?.<br>By professionals.